## PROFESSIONAL TRAINING COURSE

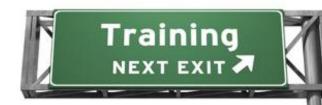

# 4 Days Course on Object-Oriented Programming with PHP and MySQL

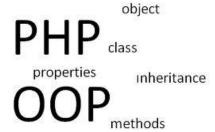

# **Advanced Course**

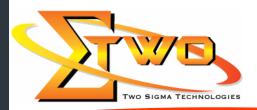

Two Sigma Technologies
19-2, Jalan PGN 1A/1, Pinggiran Batu Caves,
68100 Batu Caves, Selangor
Tel: 03-61880601/Fax: 03-61880602
sales@2-sigma.com

#### **About the Course**

PHP is an excellent procedural language and many PHP programmers have never learned OOP. However, since PHP 5 (and especially PHP 5.3), PHP has actually had an exceptionally good set of OOP features that can really improve the structure and maintainability of your apps. Virtually all modern PHP frameworks are now built on OOP architecture. This course is designed to provide a rock-solid foundation in object-oriented programming with PHP. This course teaches PHP developers the advanced concepts required to create robust PHP web applications using object orientation. It also examines common PHP web development tasks like interacting with the file system, querying a database, managing uploaded files, etc.

#### **Prerequisites**

All participants must be familiar with the fundamentals of building data-driven PHP web applications.

### **Target Audience**

Software Developers who want to learn how PHP and MySQL can be used for the rapid prototyping and deployment of dynamic websites.

#### **Course Settings**

| Venue/Date | Refer to Training Calendar               |
|------------|------------------------------------------|
| Timings    | 0900-1700                                |
| Inclusive  | Certificates and notes                   |
| Course Fee | Contact Us at sales@2-sigma.com          |
| Audience   | IT Officer, Web Developer and Programmer |
| Level      | Basic to Intermediate                    |

OOP PHP-MySQL Advanced – Schedule

| OOP PHP-MySQL Advanced - Schedule |                                                                 |  |
|-----------------------------------|-----------------------------------------------------------------|--|
| Day 1                             |                                                                 |  |
| 9.00am – 10.00am                  | Introduction                                                    |  |
|                                   | Installation and Project Setup                                  |  |
|                                   | PHP and MySQL installation                                      |  |
|                                   | Project setup                                                   |  |
| 10.00am – 10.30am                 | Breakfast                                                       |  |
| 10.30am – 1.00pm                  | Intermediate PHP Techniques                                     |  |
|                                   | Using variable variables                                        |  |
|                                   | Applying more array functions                                   |  |
|                                   | Building dates and times: Epoch/Unix                            |  |
|                                   | <ul> <li>Formatting dates and times: Strings and SQL</li> </ul> |  |
|                                   | Setting server and request variables                            |  |
|                                   | Establishing global and static variable scope                   |  |
|                                   | Making a reference assignment                                   |  |
|                                   | Using references as function arguments                          |  |
|                                   | <ul> <li>Using references as function return values</li> </ul>  |  |
| 1.00pm – 2.00pm                   | Lunch                                                           |  |
| 2.00pm – 5.00pm                   | Introduction to Object-Oriented Programming (OOP)               |  |
|                                   | <ul> <li>Introducing the concept and basics of OOP</li> </ul>   |  |
|                                   | Defining classes                                                |  |
|                                   | Defining class methods                                          |  |
|                                   | Instantiating a class                                           |  |

|                   | Referencing an instance                    |
|-------------------|--------------------------------------------|
|                   | Defining class properties                  |
|                   |                                            |
|                   | OOP in Practice                            |
|                   | Understanding class inheritance            |
|                   | Setting access modifiers                   |
|                   | Using setters and getters                  |
|                   | Working with the static modifier           |
|                   | Referencing the Parent class               |
|                   | Using constructors and destructors         |
|                   | Cloning objects                            |
|                   | Comparing objects                          |
|                   | Day 2                                      |
| 9.00am – 10.00am  | Photo Gallery Project Setup                |
|                   | Overview of the project                    |
|                   | Creating project and asset directories     |
|                   | Creating a MySQL database                  |
| 10.00am - 10.30am | Breakfast                                  |
| 10.30am - 1.00pm  | Foundations of an OOP Project              |
|                   | Creating the MySQL Database class          |
|                   | Adding queries to the MySQL Database class |
|                   | Using the database object                  |
|                   | How OOP is an improvement                  |
|                   | Creating a User class                      |
|                   | Instantiating user objects                 |
|                   | Revising find methods to instantiate       |
|                   | Creating the Session class                 |
|                   | Logging in using the Session class         |
|                   | Initializing files and path constants      |
|                   | Using path content for layout              |
| 1.00pm – 2.00pm   | Lunch                                      |
| 2.00pm - 5.00pm   | Working with Files and Directories         |
|                   | File system basics                         |
|                   | Understanding file permissions             |
|                   | Setting file permissions                   |
|                   | Deleting files                             |
|                   |                                            |
|                   | Uploading Files                            |
|                   | Configuring PHP for file uploads           |
|                   | Sending files as form data                 |
|                   | Inspecting uploaded files                  |
|                   | Uploading errors                           |
|                   | Moving uploaded files                      |
|                   | Day 3                                      |
| 9.00am – 10.00am  | Completing the User Class                  |
|                   | Remaining user CRUD                        |
|                   |                                            |
| 10.00am – 10.30am | Breakfast                                  |
| 10.30am – 1.00pm  | Creating users                             |
|                   | Updating users                             |
|                   | Deleting users                             |
|                   | Finding the database attributes            |

| 1.00pm – 2.00pm   | Lunch                                                                                                    |  |  |
|-------------------|----------------------------------------------------------------------------------------------------|--|--|
| 2.00pm – 5.00pm   | <ul> <li>The Photograph Class</li> <li>Starting the Photograph class</li> <li>Coding the Photograph class</li> <li>Saving photographs</li> <li>Uploading photographs</li> <li>Listing photographs</li> <li>Storing messages in the Session class</li> <li>Deleting photographs</li> <li>Displaying photographs in the public area 4m 34s</li> </ul> |  |  |
| Day 4             |                                                                                                    |  |  |
| 9.00am – 10.00am  | <ul> <li>The Comment Class</li> <li>Creating the Comment class</li> <li>Building the comment form</li> </ul>                                                                                                    |  |  |
| 10.00am – 10.30am | Breakfast                                                                                                    |  |  |
| 10.30am – 1.00pm  | <ul><li>Listing comments</li><li>Reviewing comments in the staff area</li></ul>                                                                                                    |  |  |
| 1.00pm – 2.00pm   | Lunch                                                                                                    |  |  |
| 2.00pm – 5.00pm   | <ul> <li>Pagination</li> <li>Understanding the concepts behind pagination</li> <li>Using LIMIT, OFFSET, and COUNT</li> <li>Finding the pagination variables</li> <li>Using the Pagination class</li> <li>Paginating photographs</li> <li>Using pagination links</li> </ul>                                                                          |  |  |
|                   | Conclusion                                                                                                    |  |  |

# **More Information**

Two Sigma Technologies 19-2, Jalan PGN 1A/1, Pinggiran Batu Caves,

68100 Batu Caves, Selangor Tel: 03-61880601/Fax: 03-61880602

To register, please email to <a href="mailto:sales@2-sigma.com">sales@2-sigma.com</a> or fax the registration form to 03-61880602, we will contact you for further action.